## **Liczba zmienne w Scratch**

## *Kwadraty*

Program "Kwadraty" korzysta ze zmiennej "bok". Po uruchomieniu program pyta użytkownika o długość boku kwadratu, który ma narysować, po czym rysuje dwa kwadraty o takiej długości boku w przeciwnych narożnikach ekranu.

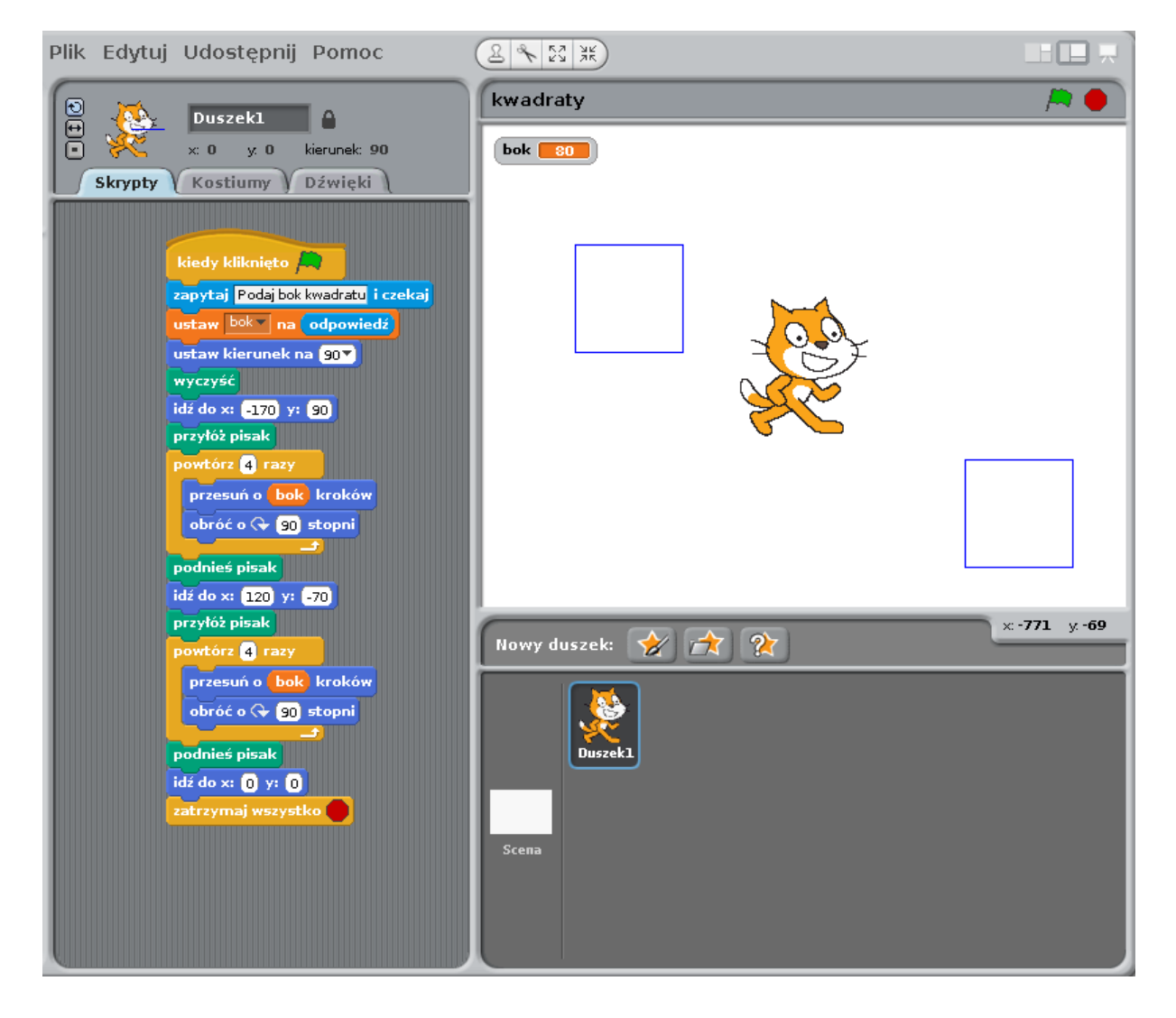

Kod dla jednego duszka ...